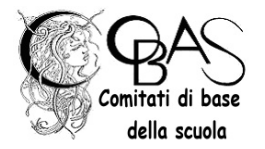

*Il Servizio Istanze OnLine (alias POLIS - Presentazione On Line delle Istanze), permette di effettuare in modalità digitale la presentazione delle domande connesse ai principali procedimenti amministrativi del Ministero dell'Istruzione ad esempio: l'iscrizione ai pubblici concorsi banditi dal MIUR*

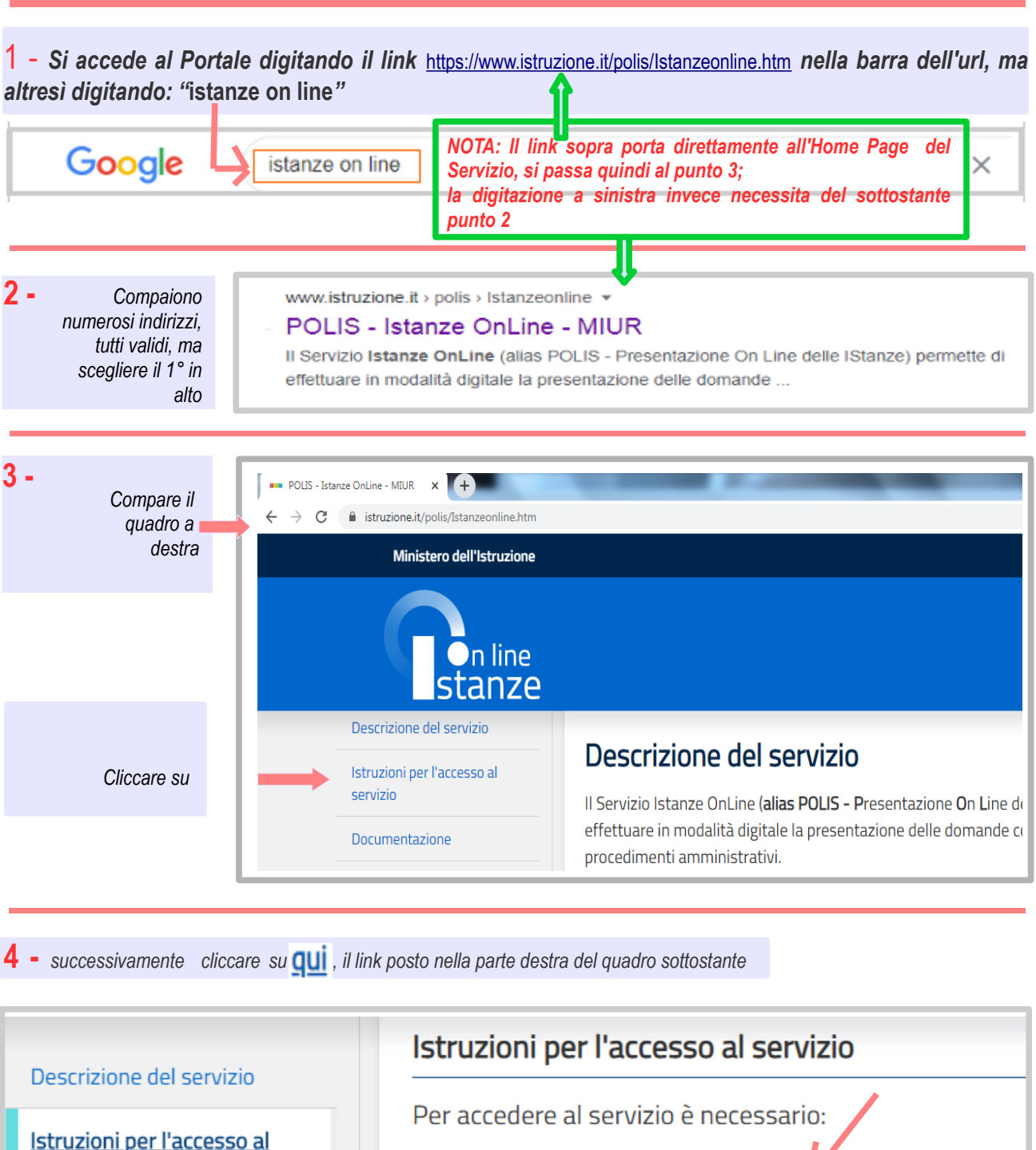

- · essere in possesso di un'utenzi valida per l'access contrario occorre registrarsi qui
- · aver effettuato la procedura di abilitazione

servizio

Documentazione

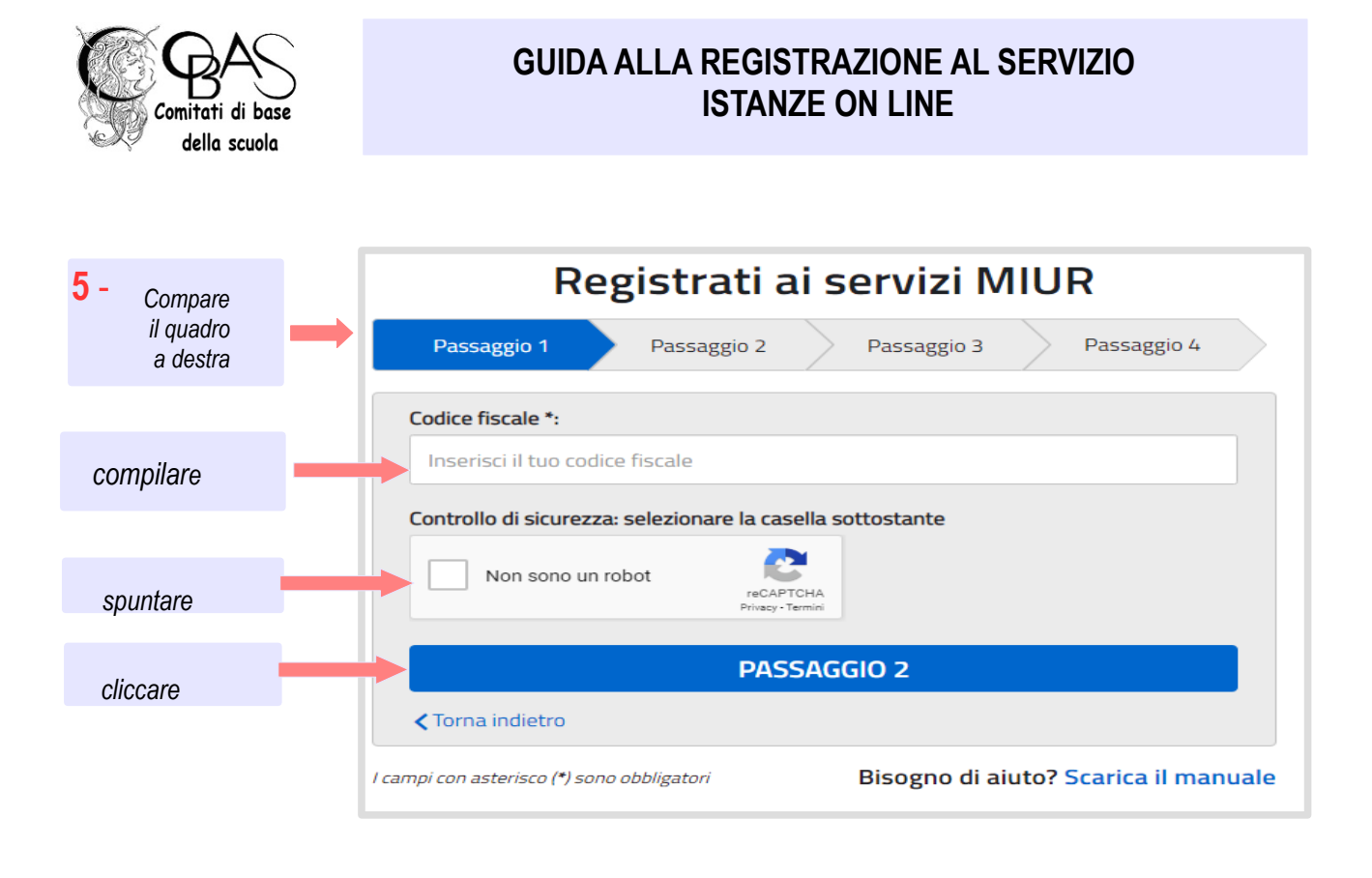

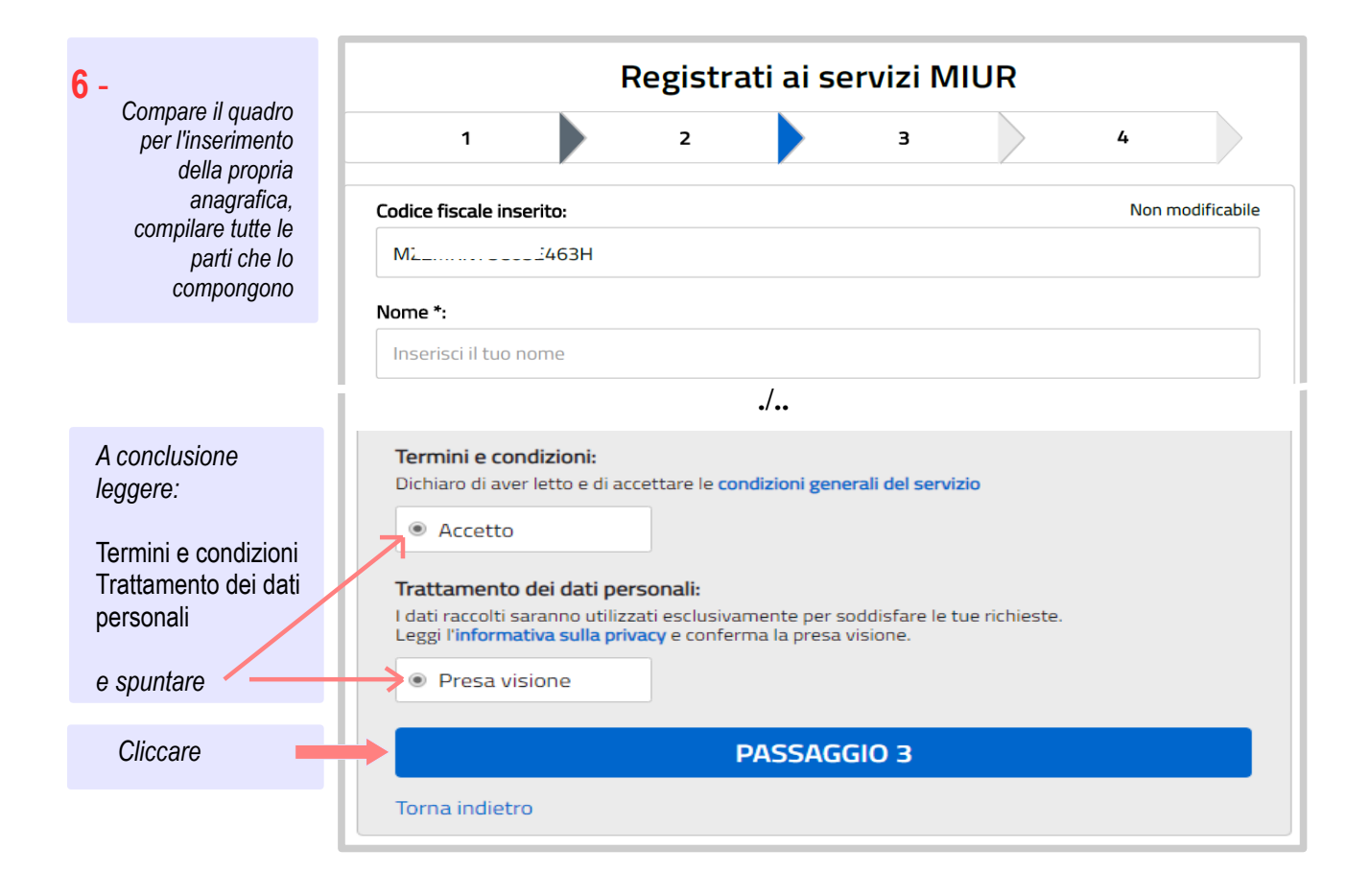

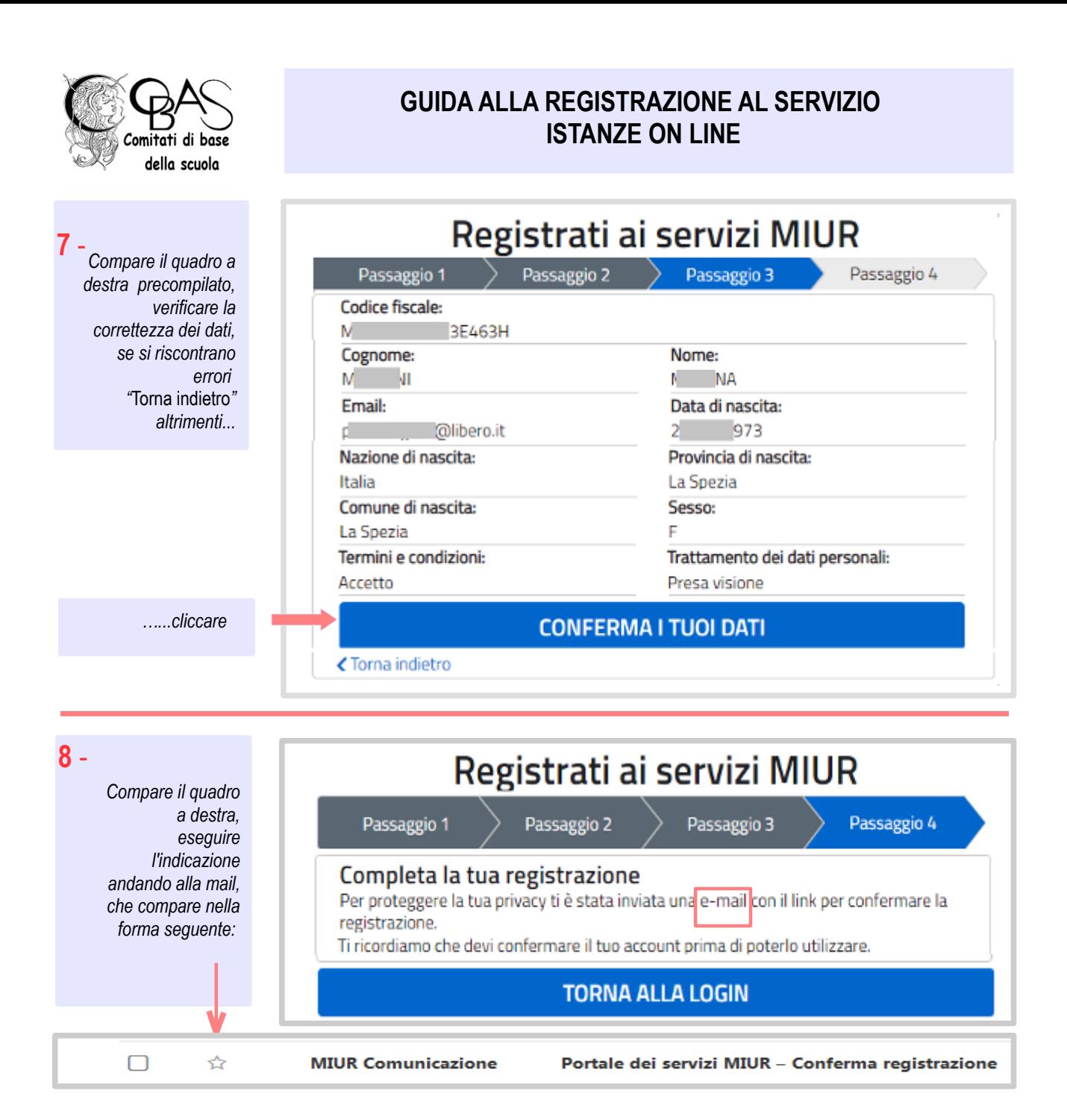

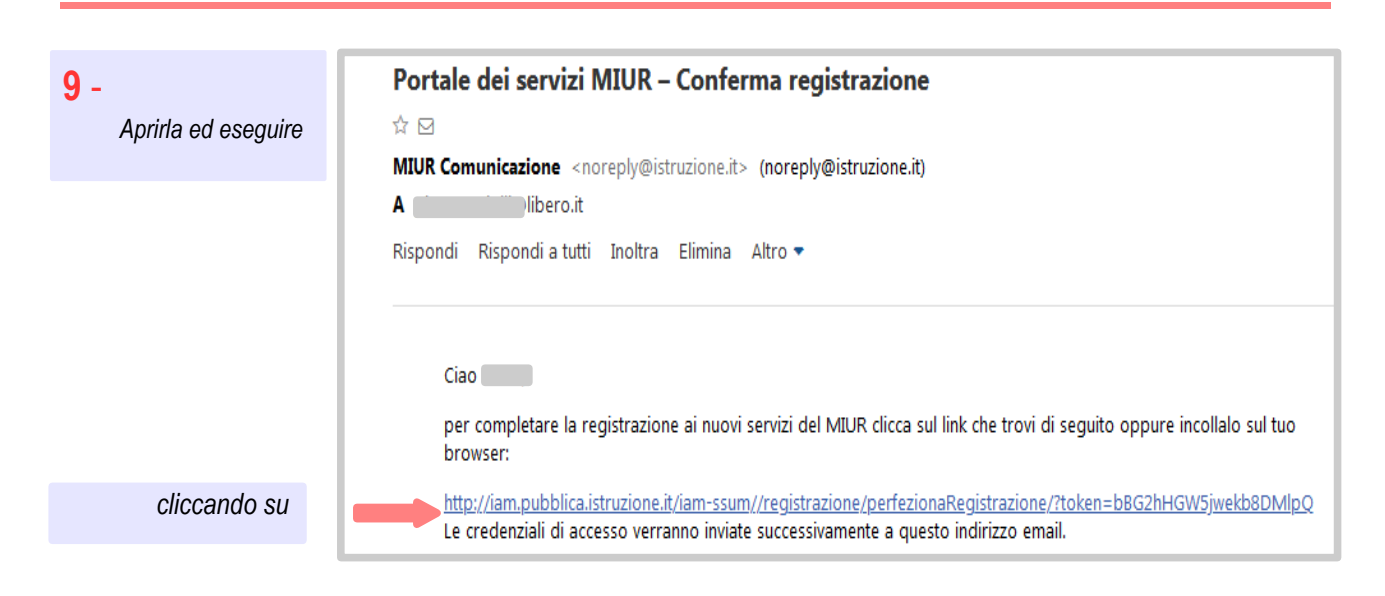

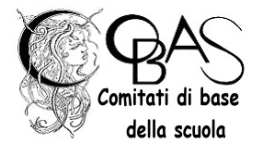

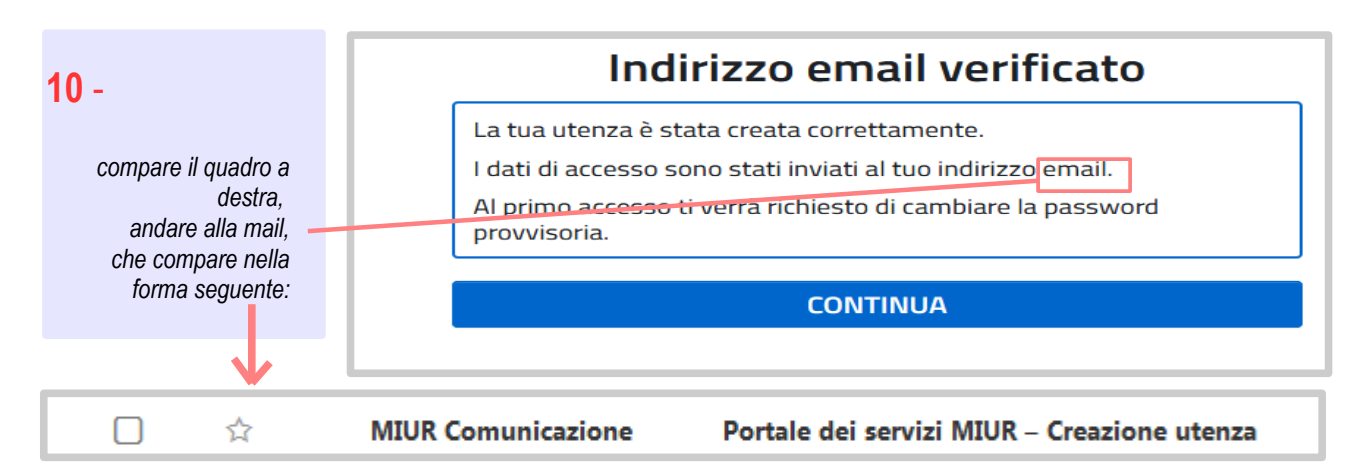

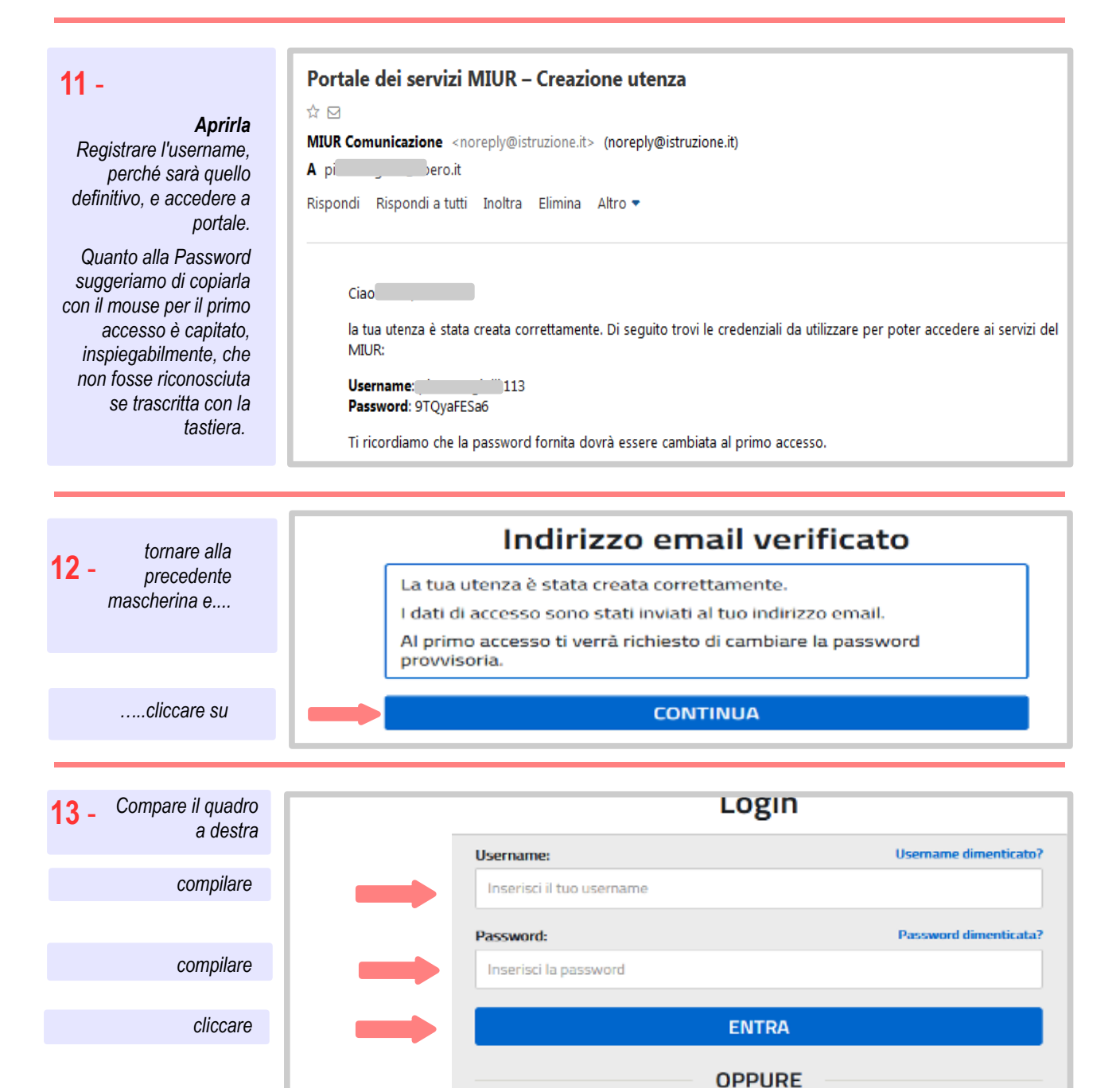

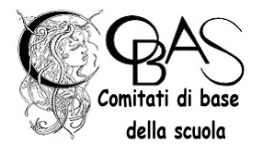

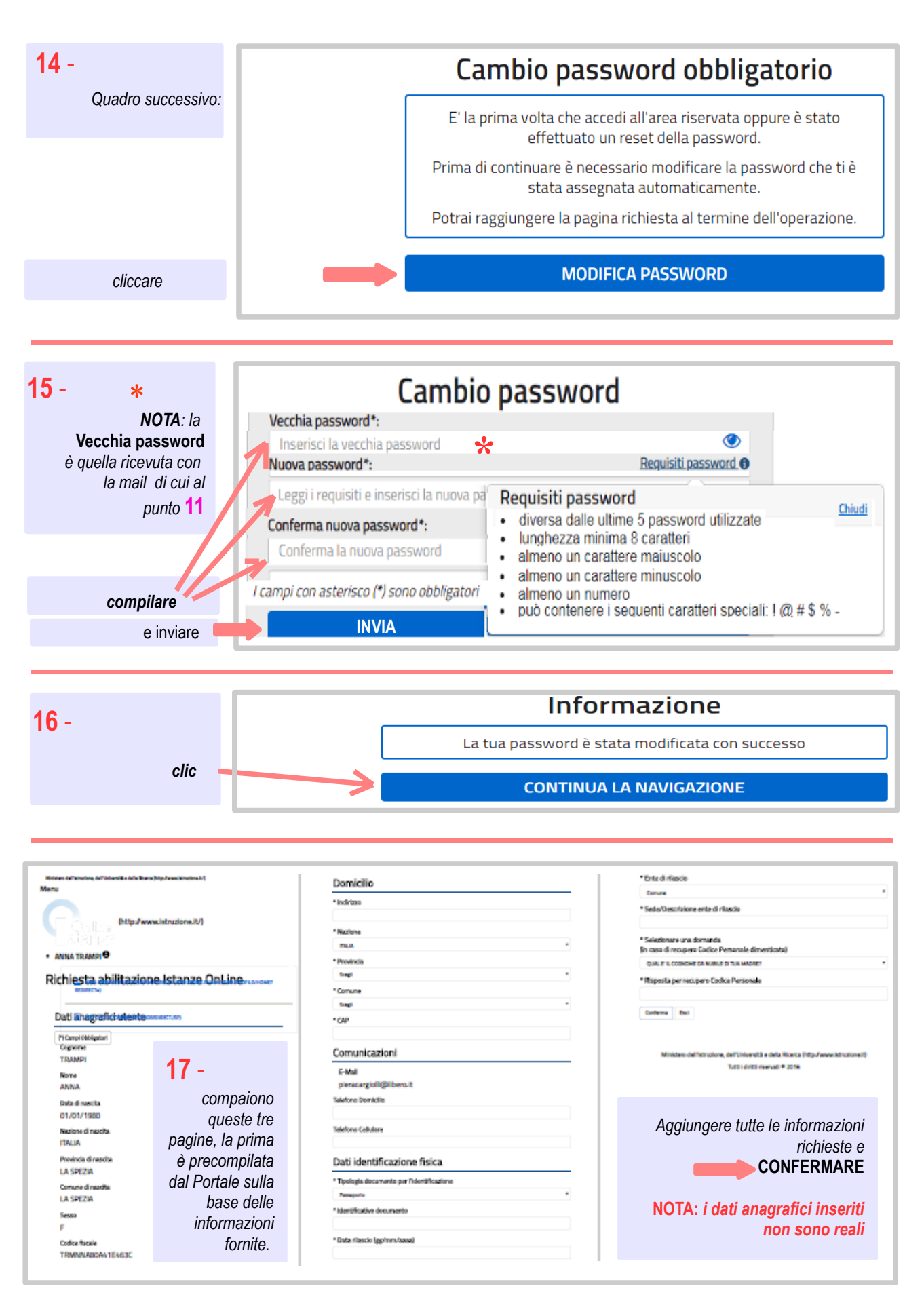

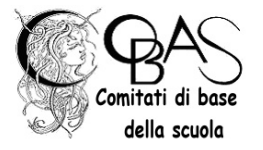

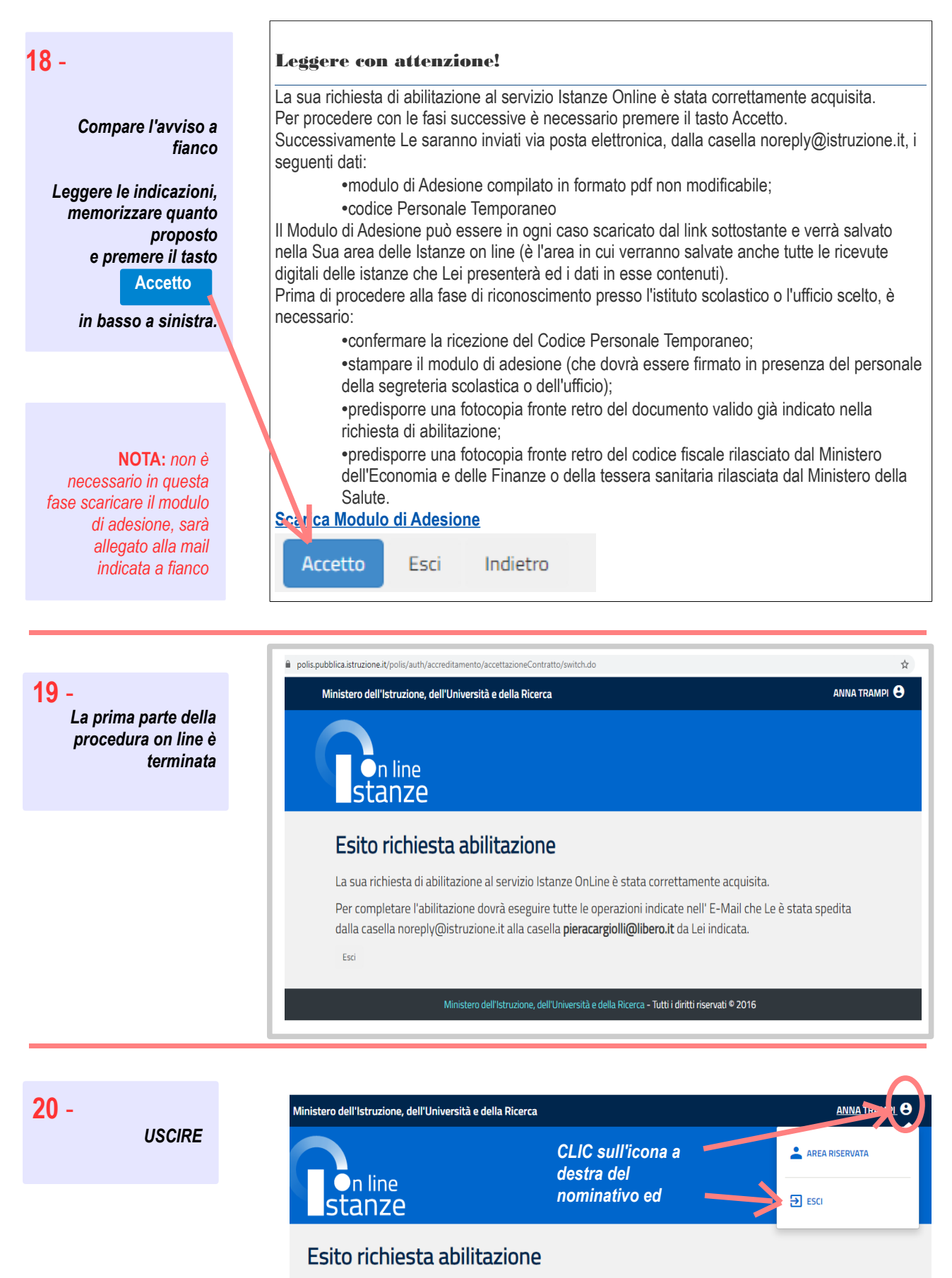

La sua richiesta di abilitazione al servizio Istanze OnLine è stata correttamente acquisita.

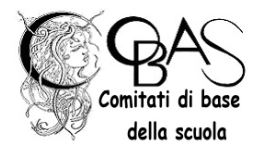

21 - Aprire la mail "MIUR Servizio Istanze OnLine - Richiesta di abilitazione" ed eseguire quanto comunicato, dopo aver scaricato i Moduli allegati, che saranno presentati ad un Ufficio Competente per l'identificazione fisica dell'interessato.

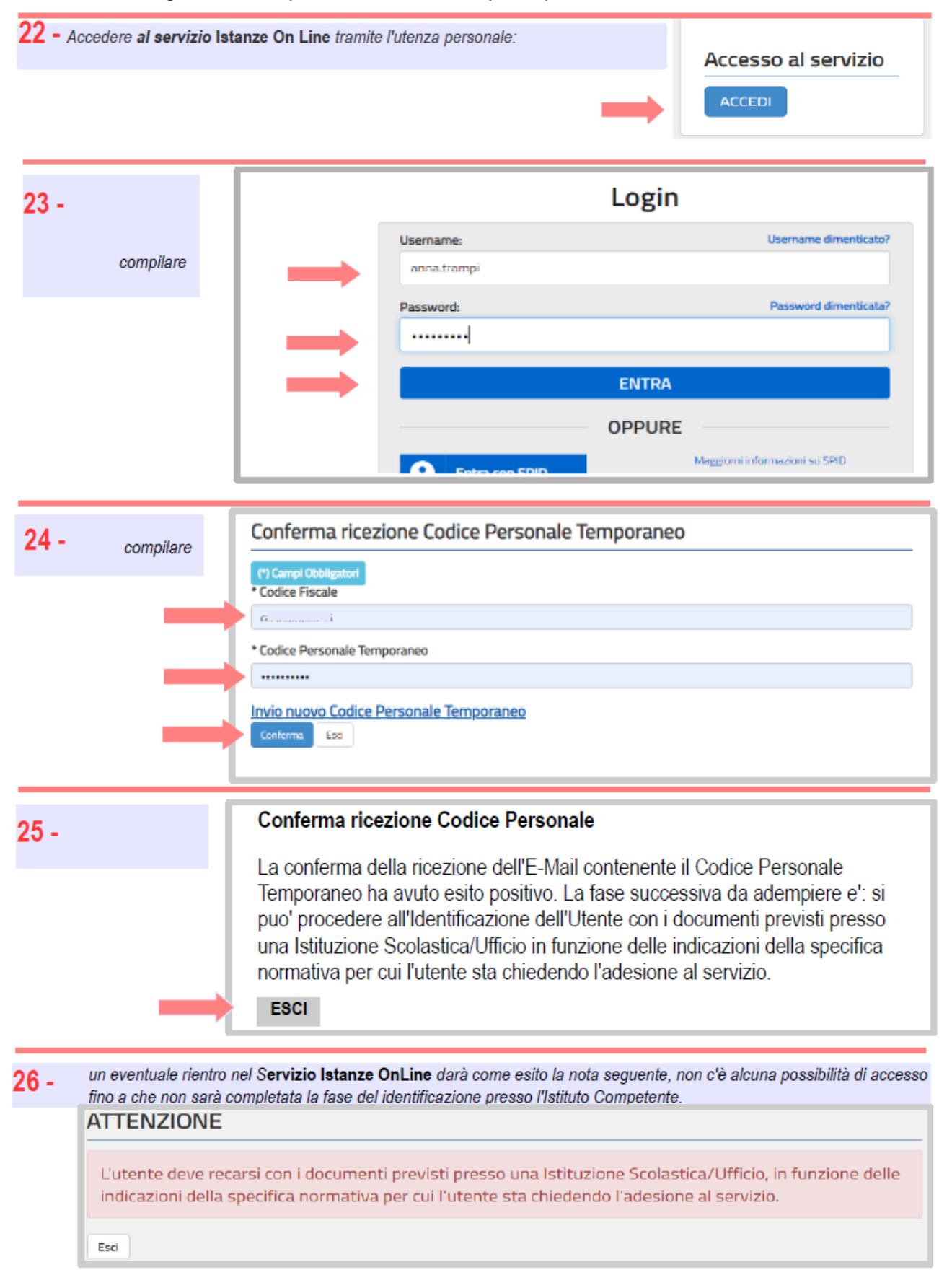

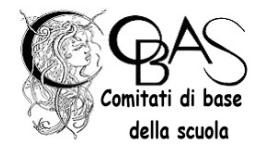

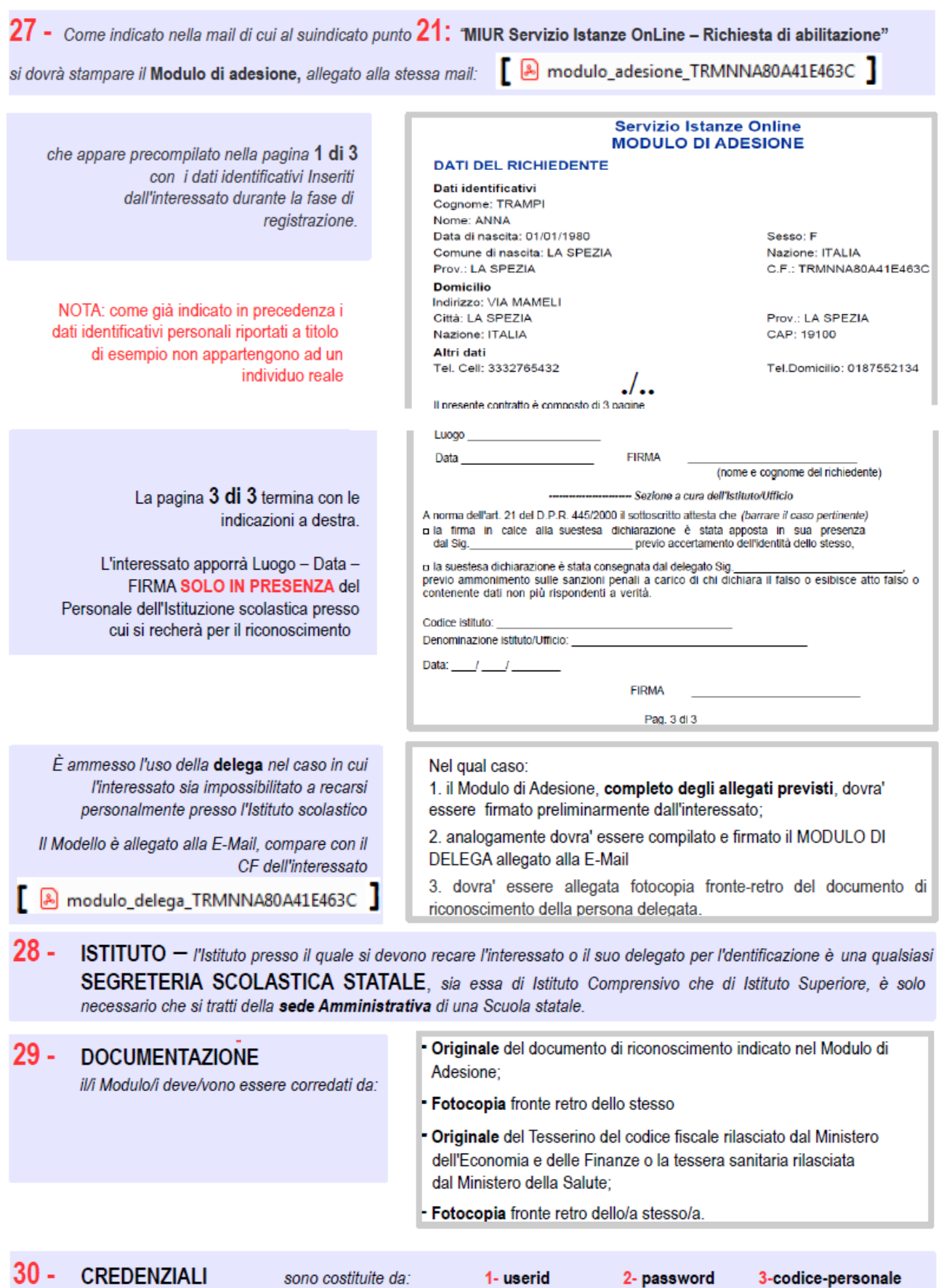

DEVONO essere conservate con la massima riservatezza e con la massima diligenza